# beslist.nl

# Winkelwagen

"Shopping Cart" Order XML Manual

Version: 3.1

Date: 16 November 2016

# Beslist.nl Shopping Cart

With the Beslist.nl Shopping Cart, consumers can pay for all their purchases from different web shops in one go. In this case you will not pay per visitor (CPC), but per order (CPS).

#### Orders simply and automatically downloaded in your order process.

Orders that have been placed on Beslist.nl for your web shop can be easily downloaded via XML, so you do not need to process these orders manually in your own system. With the XML, orders can processed quickly and efficiently. In this manual you can read how the XML works. In the event of any questions regarding the Order XML, please do not hesitate to contact us via [sales@beslist.nl](mailto:sales@beslist.nl)

# Order XML with all information

#### Collecting orders in XML format

Orders can be downloaded via XML and connected to your own order system, so that all orders from the Beslist.nl Shopping Cart will be placed directly in your regular order process and will be treated as normal orders.

Access is obtained using your account number and a unique hash code (your personal key).

You combine the hash code, your account number, the shop id and date range to create the string which will be encrypted to form your checksum. The date range can be set to a maximum of one week in total.

For example, the following values (you will receive the personal data from Beslist.nl):

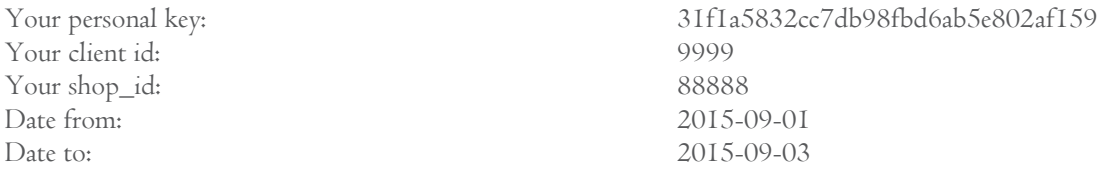

Will create the following string: 31f1a5832cc7db98fbd6ab5e802af1599999888882015-09-012015-09-03

The md5 of this string is your checksum: c3d211ff5f9602f855fbb2753a965e84

And, your order XML url would look like this: https:/[/www.beslist.nl/xml/shoppingcart/s](http://www.beslist.nl/xml/shoppingcart/)hop\_orders/?checksum=c3d211ff5f9602f855fbb2753a965e84&client\_id=9 999&shop\_id=8888&date\_from=2015-09-01&date\_to=2015-09-03

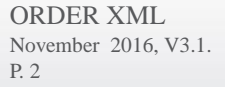

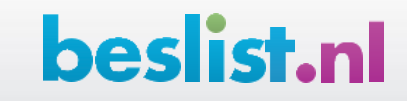

## Integration into the order process

Each web shop processes orders in their own way. Therefore, only you can decide how the Order XML, including all the data regarding that order, has to be integrated into your own order process. In the event of queries regarding the Order XML, you can contact us via email a[t sales@beslist.nl.](file:///C:/Users/JessicaKluijtmans/Downloads/sales@beslist.nl)

## Order XML Nodes

In the order XML, there are different nodes to represent different data elements required to process the order successfully. An explanation of each node follows below.

# shoppingCart (root node)

This node contains all information.

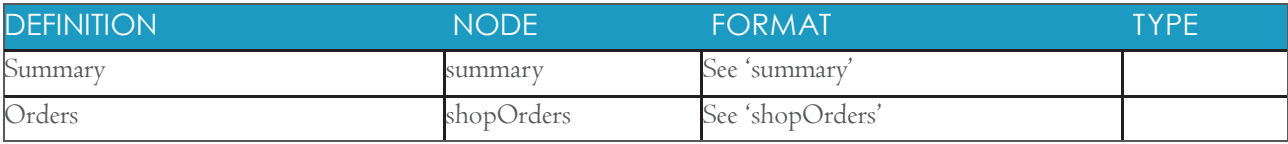

#### summary

This node contains the a summary of given options and the total number of results.

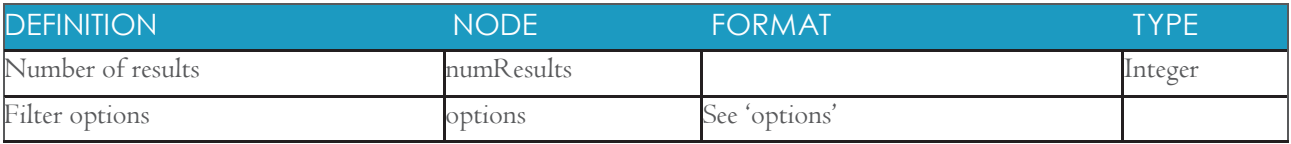

# options

This node contains the options given.

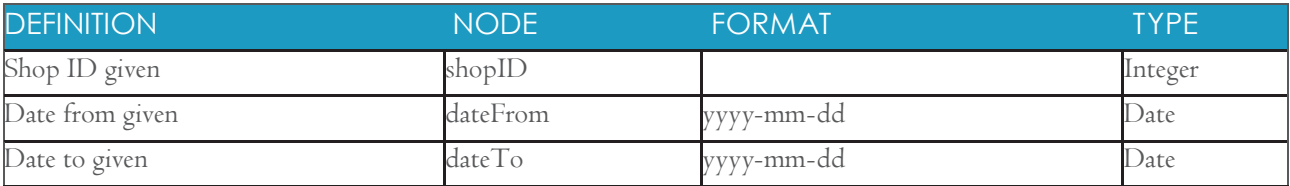

#### shopOrders

This node contains zero or more orders (shopOrder), equal to the numResults field, above.

#### shopOrder

This node contains all the information for a specific order.

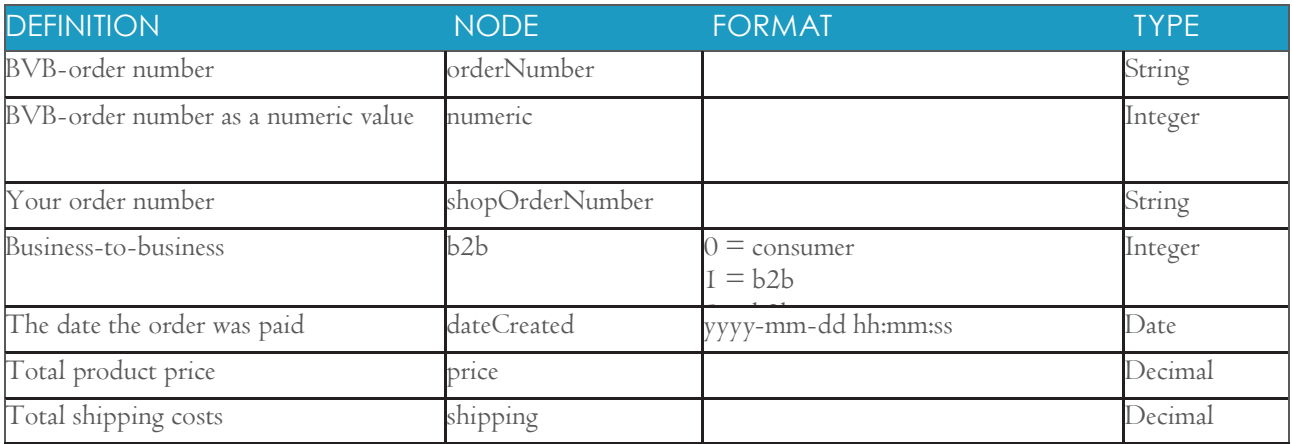

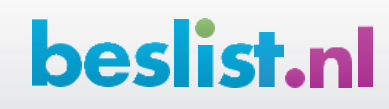

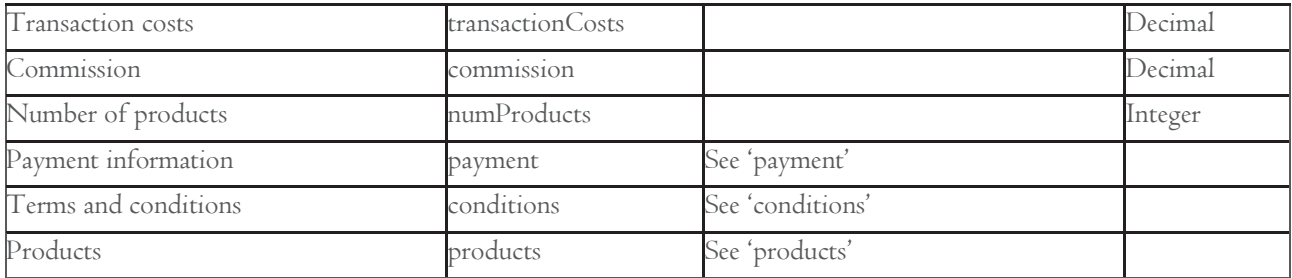

#### payment

This node contains all the payment information.

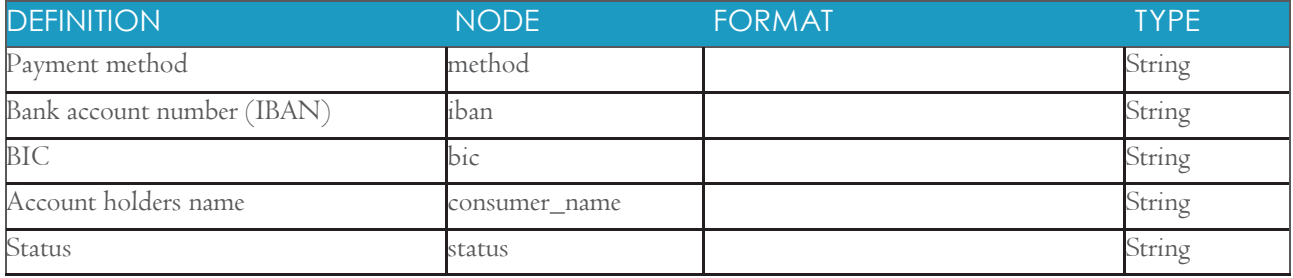

# conditions

This node contains the accepted general terms.

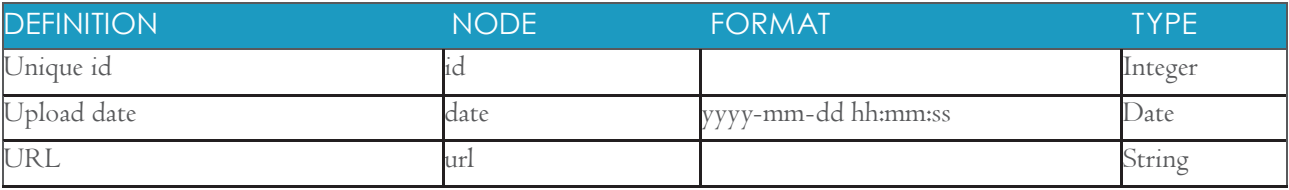

# products

This node contains zero or more products (product), equal to numProducts in the shopOrder node, above.

#### product

This node contains an ordered product.

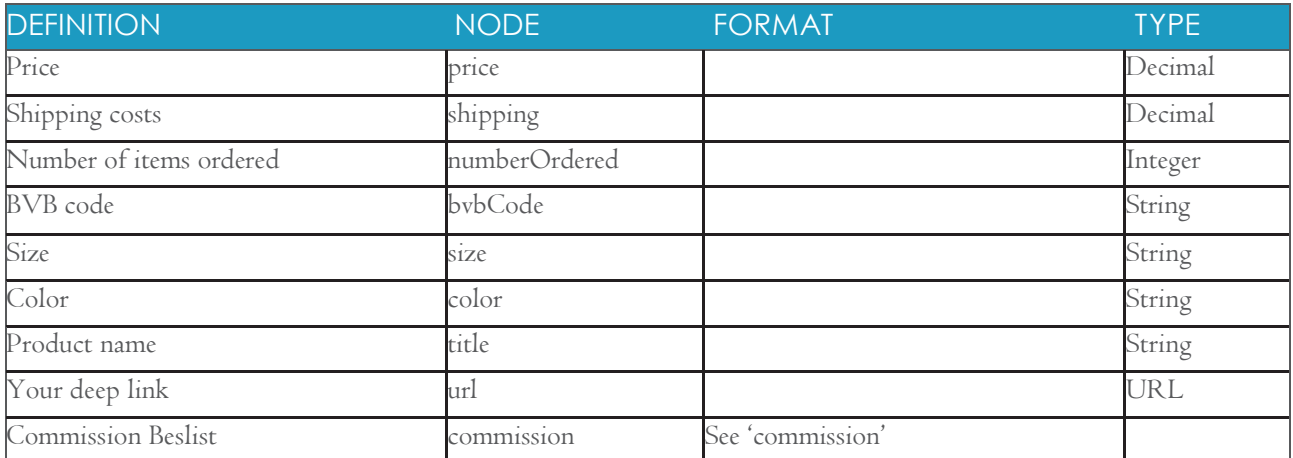

# commission

This node contains the commission per product.

ORDER XML November 2016, V3.1. P. 4

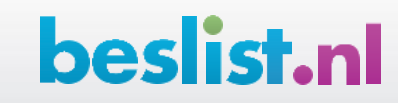

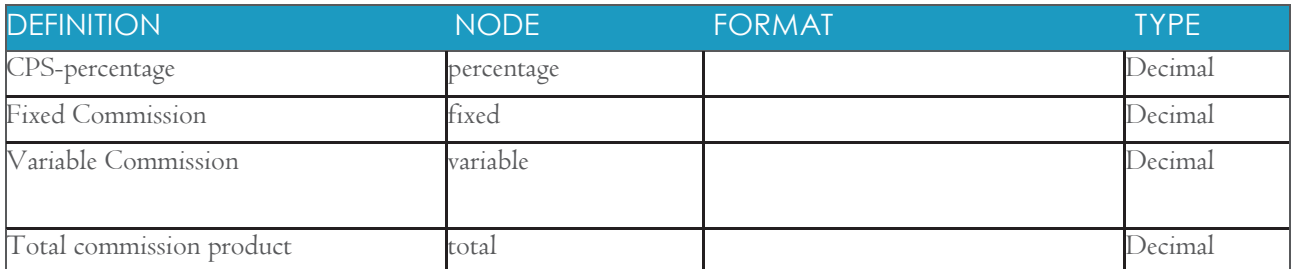

#### customer

This node contains customer information.

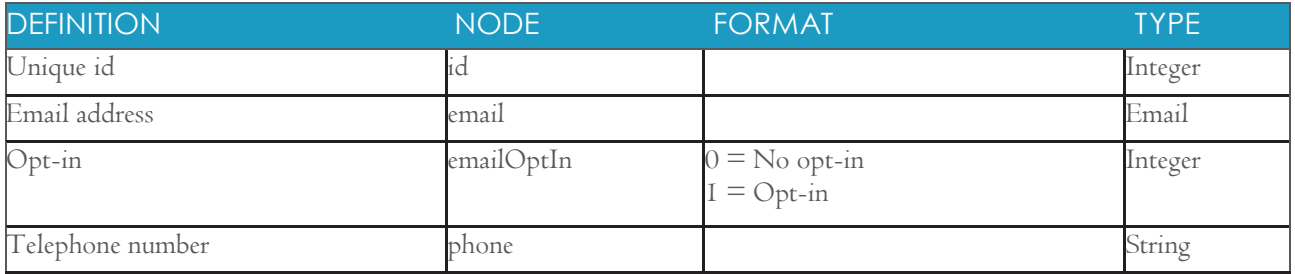

#### addresses

This node contains the addresses for shipping and invoicing.

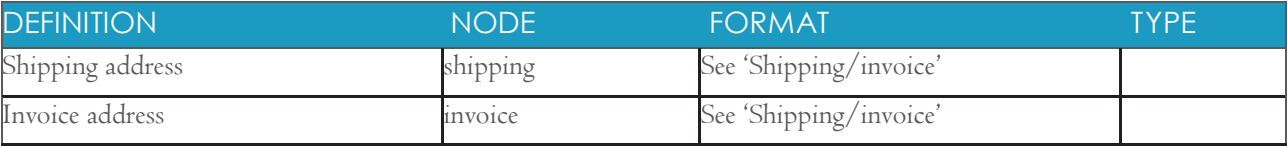

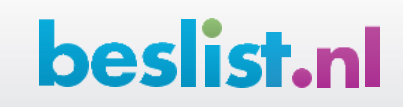

# Shipping/invoice

This node contains an address for invoicing or shipping.

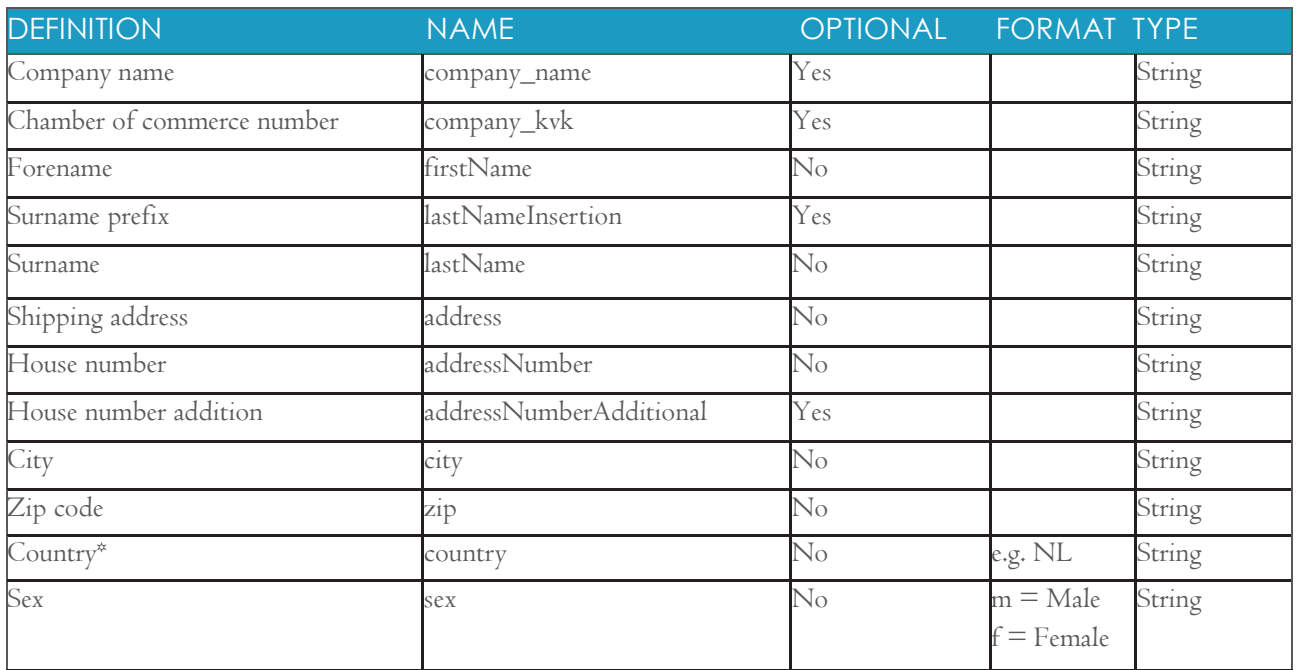

\* See below for the full list of country codes

# List of country codes

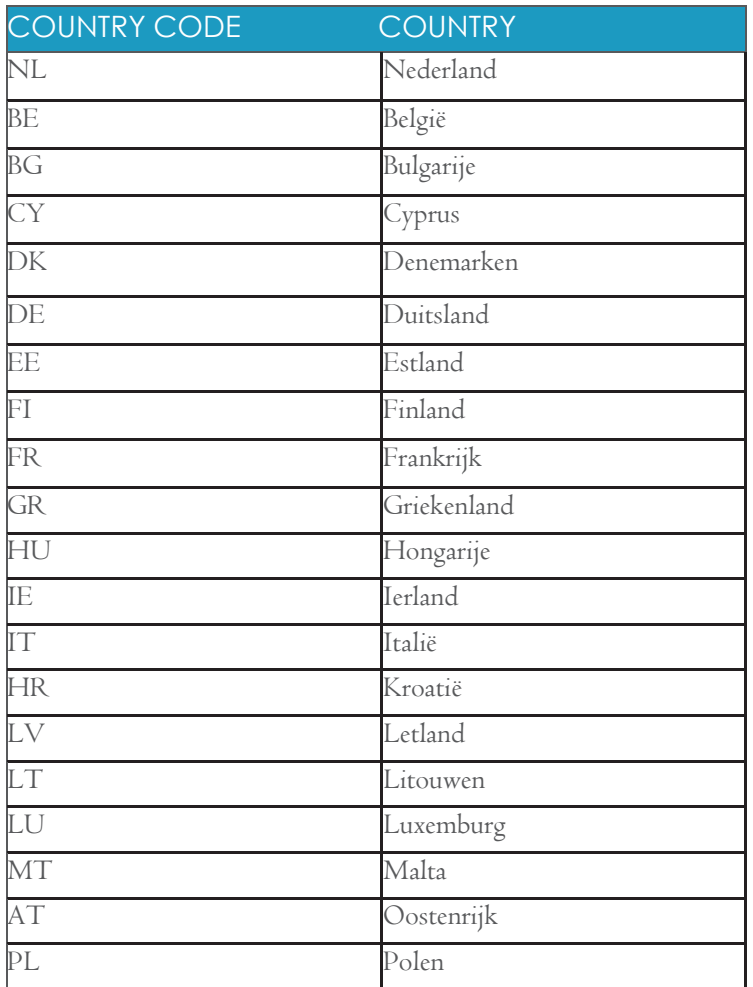

ORDER XML November 2016, V3.1. P. 6

![](_page_5_Picture_7.jpeg)

![](_page_6_Picture_54.jpeg)

![](_page_6_Picture_2.jpeg)

## Retrieving test order in XML

It is possible to retrieve a test order via the XML API. This helps you to test the connection with your ordering system without having to place any actual orders. The test link works exactly the same as the live link, but with a couple of extra parameters. Calculation of the checksum is the same as with a live call (see above). Take care that the parameters for generating the hash code do not include the test parameters.

#### Example 1: Test order XML with random products

#### Test parameters:

![](_page_7_Picture_87.jpeg)

#### The URL for this test is:

[https://www.beslist.nl/xml/shoppingcart/shop\\_orders/?checksum=d2c4f03c7d5f8c9886ea26daaa](https://www.beslist.nl/xml/shoppingcart/shop_orders/?checksum=d2c4f03c7d5f8c9886ea26daaab188bc%20&shop_id=1234&client_id=56&date_from=2013-01-01&date_to=2013-02-22&output_type=test&test_orders=1) b188bc [&shop\\_id=1234&client\\_id=56&date\\_from=2013-01-01&date\\_to=2013-02-22&output\\_type=test&test\\_orders=1](https://www.beslist.nl/xml/shoppingcart/shop_orders/?checksum=d2c4f03c7d5f8c9886ea26daaab188bc%20&shop_id=1234&client_id=56&date_from=2013-01-01&date_to=2013-02-22&output_type=test&test_orders=1)

It is possible to receive more test orders by simply increasing the value of the test\_orders parameter.

![](_page_7_Picture_9.jpeg)

If you would like to use your own products in the test, it can be done as follows:

## Example 2: Test orders XML with actual shop products.

#### Test parameters:

![](_page_8_Picture_144.jpeg)

#### The URL for this test is:

[https://www.beslist.nl/xml/shoppingcart/shop\\_orders/?checksum=d2c4f03c7d5f8c9886ea26daaab188bc](https://www.beslist.nl/xml/shoppingcart/shop_orders/?checksum=d2c4f03c7d5f8c9886ea26daaab188bc%20&shop_id=1234&client_id=56&date_from=2013-01-01&date_to=2013-02-22&output_type=test&test_orders=1&test_products=%5b%7b%22item_price%22:29.50,%22item_shipping%22:2.95,%22number_ordered%22:1,%22bvb_code%22:8888,%22item_size%22:%22L%22,%22item_color%22:%22Rood%22,%22product_title%22:%22Broek%22,%22product_url%22:%22www.test.nl/product/2%22,%20%22commission_percentage%22:2.5,%22commission_fixed%22:0.00,%22commission%22:2%7d%5d)  [&shop\\_id=1234&client\\_id=56&date\\_from=2013-01-01&date\\_to=2013-02-](https://www.beslist.nl/xml/shoppingcart/shop_orders/?checksum=d2c4f03c7d5f8c9886ea26daaab188bc%20&shop_id=1234&client_id=56&date_from=2013-01-01&date_to=2013-02-22&output_type=test&test_orders=1&test_products=%5b%7b%22item_price%22:29.50,%22item_shipping%22:2.95,%22number_ordered%22:1,%22bvb_code%22:8888,%22item_size%22:%22L%22,%22item_color%22:%22Rood%22,%22product_title%22:%22Broek%22,%22product_url%22:%22www.test.nl/product/2%22,%20%22commission_percentage%22:2.5,%22commission_fixed%22:0.00,%22commission%22:2%7d%5d) [22&output\\_type=test&test\\_orders=1&test\\_products=\[{"item\\_price":29.50,"item\\_shipping":2.95,"number\\_ordered](https://www.beslist.nl/xml/shoppingcart/shop_orders/?checksum=d2c4f03c7d5f8c9886ea26daaab188bc%20&shop_id=1234&client_id=56&date_from=2013-01-01&date_to=2013-02-22&output_type=test&test_orders=1&test_products=%5b%7b%22item_price%22:29.50,%22item_shipping%22:2.95,%22number_ordered%22:1,%22bvb_code%22:8888,%22item_size%22:%22L%22,%22item_color%22:%22Rood%22,%22product_title%22:%22Broek%22,%22product_url%22:%22www.test.nl/product/2%22,%20%22commission_percentage%22:2.5,%22commission_fixed%22:0.00,%22commission%22:2%7d%5d) [":1,"bvb\\_code":8888,"item\\_size":"L","item\\_color":"Rood","product\\_title":"Broek","product\\_url":"www.test.nl/pr](https://www.beslist.nl/xml/shoppingcart/shop_orders/?checksum=d2c4f03c7d5f8c9886ea26daaab188bc%20&shop_id=1234&client_id=56&date_from=2013-01-01&date_to=2013-02-22&output_type=test&test_orders=1&test_products=%5b%7b%22item_price%22:29.50,%22item_shipping%22:2.95,%22number_ordered%22:1,%22bvb_code%22:8888,%22item_size%22:%22L%22,%22item_color%22:%22Rood%22,%22product_title%22:%22Broek%22,%22product_url%22:%22www.test.nl/product/2%22,%20%22commission_percentage%22:2.5,%22commission_fixed%22:0.00,%22commission%22:2%7d%5d) [oduct/2", "commission\\_percentage":2.5,"commission\\_fixed":0.00,"commission":2}\]](https://www.beslist.nl/xml/shoppingcart/shop_orders/?checksum=d2c4f03c7d5f8c9886ea26daaab188bc%20&shop_id=1234&client_id=56&date_from=2013-01-01&date_to=2013-02-22&output_type=test&test_orders=1&test_products=%5b%7b%22item_price%22:29.50,%22item_shipping%22:2.95,%22number_ordered%22:1,%22bvb_code%22:8888,%22item_size%22:%22L%22,%22item_color%22:%22Rood%22,%22product_title%22:%22Broek%22,%22product_url%22:%22www.test.nl/product/2%22,%20%22commission_percentage%22:2.5,%22commission_fixed%22:0.00,%22commission%22:2%7d%5d)

It is not compulsory to supply every product field. If a field is omitted, random data will be generated to take its place.

It is also possible to add more products to the request by adding more items to the json array. This is done by adding a comma after the '{' and adding another product string in the same format as the first ('{...product information…}').

![](_page_8_Picture_9.jpeg)

For example:

[https://www.beslist.nl/xml/shoppingcart/shop\\_orders/?checksum=d2c4f03c7d5f8c9886ea26daaab188bc](https://www.beslist.nl/xml/shoppingcart/shop_orders/?checksum=d2c4f03c7d5f8c9886ea26daaab188bc%20&shop_id=1234&client_id=56&date_from=2013-01-01&date_to=2013-02-22&output_type=test&test_orders=1&test_products=%5b%7b%22item_price%22:29.50,%22item_shipping%22:2.95,%22number_ordered%22:1,%22bvb_code%22:8888,%22item_size%22:%22L%22,%22item_color%22:%22Rood%22,%22product_title%22:%22Broek%22,%22product_url%22:%22www.test.nl/product/8888%22,%20%22commission_percentage%22:2.5,%22commission_fixed%22:0.00,%22commission%22:2%7d,%20%7b%22item_price%22:39.50,%22item_shipping%22:0.00,%22number_ordered%22:1,%22bvb_code%22:9999,%22item_size%22:%22M%22,%22item_color%22:%22Groen%22,%22product_title%22:%22Trui%22,%22product_url%22:%22www.test.nl/product/9999%22,%20%22commission_percentage%22:3.5,%22commission_fixed%22:0.00,%22commission%22:3%7d%5d%5d)  [&shop\\_id=1234&client\\_id=56&date\\_from=2013-01-01&date\\_to=2013-02-](https://www.beslist.nl/xml/shoppingcart/shop_orders/?checksum=d2c4f03c7d5f8c9886ea26daaab188bc%20&shop_id=1234&client_id=56&date_from=2013-01-01&date_to=2013-02-22&output_type=test&test_orders=1&test_products=%5b%7b%22item_price%22:29.50,%22item_shipping%22:2.95,%22number_ordered%22:1,%22bvb_code%22:8888,%22item_size%22:%22L%22,%22item_color%22:%22Rood%22,%22product_title%22:%22Broek%22,%22product_url%22:%22www.test.nl/product/8888%22,%20%22commission_percentage%22:2.5,%22commission_fixed%22:0.00,%22commission%22:2%7d,%20%7b%22item_price%22:39.50,%22item_shipping%22:0.00,%22number_ordered%22:1,%22bvb_code%22:9999,%22item_size%22:%22M%22,%22item_color%22:%22Groen%22,%22product_title%22:%22Trui%22,%22product_url%22:%22www.test.nl/product/9999%22,%20%22commission_percentage%22:3.5,%22commission_fixed%22:0.00,%22commission%22:3%7d%5d%5d)

[22&output\\_type=test&test\\_orders=1&test\\_products=\[{"item\\_price":29.50,"item\\_shipping":2.95,"number\\_ordered](https://www.beslist.nl/xml/shoppingcart/shop_orders/?checksum=d2c4f03c7d5f8c9886ea26daaab188bc%20&shop_id=1234&client_id=56&date_from=2013-01-01&date_to=2013-02-22&output_type=test&test_orders=1&test_products=%5b%7b%22item_price%22:29.50,%22item_shipping%22:2.95,%22number_ordered%22:1,%22bvb_code%22:8888,%22item_size%22:%22L%22,%22item_color%22:%22Rood%22,%22product_title%22:%22Broek%22,%22product_url%22:%22www.test.nl/product/8888%22,%20%22commission_percentage%22:2.5,%22commission_fixed%22:0.00,%22commission%22:2%7d,%20%7b%22item_price%22:39.50,%22item_shipping%22:0.00,%22number_ordered%22:1,%22bvb_code%22:9999,%22item_size%22:%22M%22,%22item_color%22:%22Groen%22,%22product_title%22:%22Trui%22,%22product_url%22:%22www.test.nl/product/9999%22,%20%22commission_percentage%22:3.5,%22commission_fixed%22:0.00,%22commission%22:3%7d%5d%5d) [":1,"bvb\\_code":8888,"item\\_size":"L","item\\_color":"Rood","product\\_title":"Broek","product\\_url":"www.test.nl/pr](https://www.beslist.nl/xml/shoppingcart/shop_orders/?checksum=d2c4f03c7d5f8c9886ea26daaab188bc%20&shop_id=1234&client_id=56&date_from=2013-01-01&date_to=2013-02-22&output_type=test&test_orders=1&test_products=%5b%7b%22item_price%22:29.50,%22item_shipping%22:2.95,%22number_ordered%22:1,%22bvb_code%22:8888,%22item_size%22:%22L%22,%22item_color%22:%22Rood%22,%22product_title%22:%22Broek%22,%22product_url%22:%22www.test.nl/product/8888%22,%20%22commission_percentage%22:2.5,%22commission_fixed%22:0.00,%22commission%22:2%7d,%20%7b%22item_price%22:39.50,%22item_shipping%22:0.00,%22number_ordered%22:1,%22bvb_code%22:9999,%22item_size%22:%22M%22,%22item_color%22:%22Groen%22,%22product_title%22:%22Trui%22,%22product_url%22:%22www.test.nl/product/9999%22,%20%22commission_percentage%22:3.5,%22commission_fixed%22:0.00,%22commission%22:3%7d%5d%5d) oduct/8888", "commission\_percentage":2.5,"commission\_fixed":0.00,"commission":2},

[{"item\\_price":39.50,"item\\_shipping":0.00,"number\\_ordered":1,"bvb\\_code":9999,"item\\_size":"M","item\\_color":"](https://www.beslist.nl/xml/shoppingcart/shop_orders/?checksum=d2c4f03c7d5f8c9886ea26daaab188bc%20&shop_id=1234&client_id=56&date_from=2013-01-01&date_to=2013-02-22&output_type=test&test_orders=1&test_products=%5b%7b%22item_price%22:29.50,%22item_shipping%22:2.95,%22number_ordered%22:1,%22bvb_code%22:8888,%22item_size%22:%22L%22,%22item_color%22:%22Rood%22,%22product_title%22:%22Broek%22,%22product_url%22:%22www.test.nl/product/8888%22,%20%22commission_percentage%22:2.5,%22commission_fixed%22:0.00,%22commission%22:2%7d,%20%7b%22item_price%22:39.50,%22item_shipping%22:0.00,%22number_ordered%22:1,%22bvb_code%22:9999,%22item_size%22:%22M%22,%22item_color%22:%22Groen%22,%22product_title%22:%22Trui%22,%22product_url%22:%22www.test.nl/product/9999%22,%20%22commission_percentage%22:3.5,%22commission_fixed%22:0.00,%22commission%22:3%7d%5d%5d) [Groen","product\\_title":"Trui","product\\_url":"www.test.nl/product/9999",](https://www.beslist.nl/xml/shoppingcart/shop_orders/?checksum=d2c4f03c7d5f8c9886ea26daaab188bc%20&shop_id=1234&client_id=56&date_from=2013-01-01&date_to=2013-02-22&output_type=test&test_orders=1&test_products=%5b%7b%22item_price%22:29.50,%22item_shipping%22:2.95,%22number_ordered%22:1,%22bvb_code%22:8888,%22item_size%22:%22L%22,%22item_color%22:%22Rood%22,%22product_title%22:%22Broek%22,%22product_url%22:%22www.test.nl/product/8888%22,%20%22commission_percentage%22:2.5,%22commission_fixed%22:0.00,%22commission%22:2%7d,%20%7b%22item_price%22:39.50,%22item_shipping%22:0.00,%22number_ordered%22:1,%22bvb_code%22:9999,%22item_size%22:%22M%22,%22item_color%22:%22Groen%22,%22product_title%22:%22Trui%22,%22product_url%22:%22www.test.nl/product/9999%22,%20%22commission_percentage%22:3.5,%22commission_fixed%22:0.00,%22commission%22:3%7d%5d%5d) 

["commission\\_percentage":3.5,"commission\\_fixed":0.00,"commission":3}\]\]](https://www.beslist.nl/xml/shoppingcart/shop_orders/?checksum=d2c4f03c7d5f8c9886ea26daaab188bc%20&shop_id=1234&client_id=56&date_from=2013-01-01&date_to=2013-02-22&output_type=test&test_orders=1&test_products=%5b%7b%22item_price%22:29.50,%22item_shipping%22:2.95,%22number_ordered%22:1,%22bvb_code%22:8888,%22item_size%22:%22L%22,%22item_color%22:%22Rood%22,%22product_title%22:%22Broek%22,%22product_url%22:%22www.test.nl/product/8888%22,%20%22commission_percentage%22:2.5,%22commission_fixed%22:0.00,%22commission%22:2%7d,%20%7b%22item_price%22:39.50,%22item_shipping%22:0.00,%22number_ordered%22:1,%22bvb_code%22:9999,%22item_size%22:%22M%22,%22item_color%22:%22Groen%22,%22product_title%22:%22Trui%22,%22product_url%22:%22www.test.nl/product/9999%22,%20%22commission_percentage%22:3.5,%22commission_fixed%22:0.00,%22commission%22:3%7d%5d%5d)

![](_page_9_Picture_6.jpeg)

```
Example order XML
<?xml version="1.0" encoding="utf-8"?>
<shoppingCart>
         <summary><numResults>1</numResults>
         <options>
                 <shopID>14128</shopID>
                 <dateFrom>2013-07-01</dateFrom>
                 \langle \text{dateTo}\rangle2013-08-01\langle \text{dateTo}\rangle</options>
         \langlesummary\rangle<shopOrders>
                 <shopOrder>
                          <orderNumber numeric="1321201">BVB1321201</orderNumber>
                          <shopOrderNumber/>

                          <dateCreated>2013-07-31 13:07:15</dateCreated>
                          <price>6.99</price>
                          <shipping>3.00</shipping>
                          \leqtransactionCosts>0.00\leq/transactionCosts><commission>0.99</commission>
                          <numProducts>1</numProducts>
                          <payment><method>ideal</method>
                                   <iban>NL37ABNA0591410737</iban>
                                   <bic>ABNANL2A</bic>
                                   <consumer_name>BESLISTNL BV</consumer_name>
                                   \leqstatus\geqSuccess\leq/status\geq</payment>
                          <conditions>
                                   \langle id \rangle I \langle id \rangle<date>2013-05-27 14:58:44</date>
                                   <url><![CDATA[https://www.beslist.nl/shoppingcart/conditions.php
                                   ?shop=14128&version=1]]></url>
                          </conditions>
                          <products>
                                   <product>
                                            <price>6.99</price><shipping>3.00</shipping>
                                            <numberOrdered>1</numberOrdered>
                                            <bvbCode>1234567890</bvbCode>
                                            \langle size \rangle XL \langle size \rangle<color>Blue</color>
                                            <title>Samsung Galaxy Tab P1000 beschermhoes `Tartan` - roze</title>
                                            <url>http://www.phonextra.nl/samsung-galaxy-tab-beschermhoes-tartan-
                                            2.html \langle url >
```
![](_page_10_Picture_1.jpeg)

![](_page_10_Picture_2.jpeg)

```
<commission> 
                                                <percentage>9.90</percentage>
                                                \leqfixed>0.99\leq/fixed>\langle \text{variable} \rangle 0.00 \langle \text{variable} \rangle<total>0.99</total></commission>
                            </product>
                   </products>
                             <customer>
                            \langle id \rangle = 97767\langle id \rangle\leemail\geuser@example.com\le/email\ge<emailOptIn>0</emailOptIn>
                            <phone>12312312312<phone>
                   </customer>
                   <addresses>
                            <shipping>
                                      <firstName>Jan</firstName>
                                      <lastNameInsertion>De</lastNameInsertion>
                                      <lastName>Vries</lastName>
                                      <address>Kerkstraat</address>
                                      <addressNumber>42</addressNumber>
                                      <addressNumberAdditional></addressNumberAdditional>
                                      <city>Arnhem</city>
                                      \langle zip \rangle1234 AB\langle zip \rangle<country>NL</country>
                                      \langlesex>M\langlesex>
                            </shipping>
                            <invoice>
                                      <firstName>Jan</firstName>
                                      <lastNameInsertion>De</lastNameInsertion>
                                      <lastName>Vries</lastName>
                                      <address> Kerkstraat </address>
                                      <addressNumber>42</addressNumber>
                                      <addressNumberAdditional></addressNumberAdditional>
                                      <city>Arnhem</city>
                                      \langle zip \rangle1234 AB\langle zip \rangle<country>NL</country>
                                      \langlesex>M\langlesex>
                            \langleinvoice>
                   </addresses>
         \langleshopOrder>
\langleshopOrders>
```
</shoppingCart>

![](_page_11_Picture_2.jpeg)